## Fichier:Filtration sur sable par arduino 3.jpg

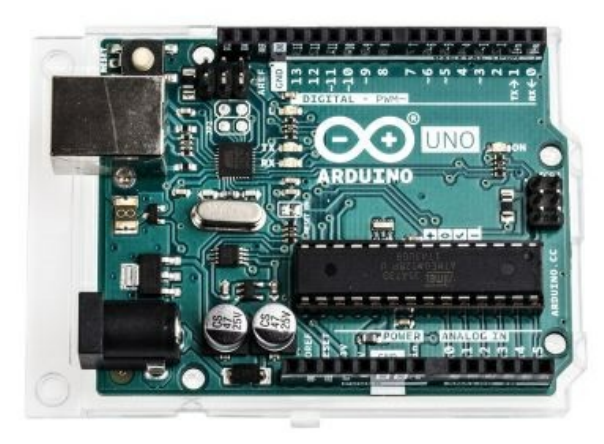

Pas de plus haute résolution disponible.

[Filtration\\_sur\\_sable\\_par\\_arduino\\_3.jpg](https://wikifab.org/images/a/a0/Filtration_sur_sable_par_arduino_3.jpg) (444 × 319 pixels, taille du fichier : 50 Kio, type MIME : image/jpeg) Filtration\_sur\_sable\_par\_arduino\_3

## Historique du fichier

Cliquer sur une date et heure pour voir le fichier tel qu'il était à ce moment-là.

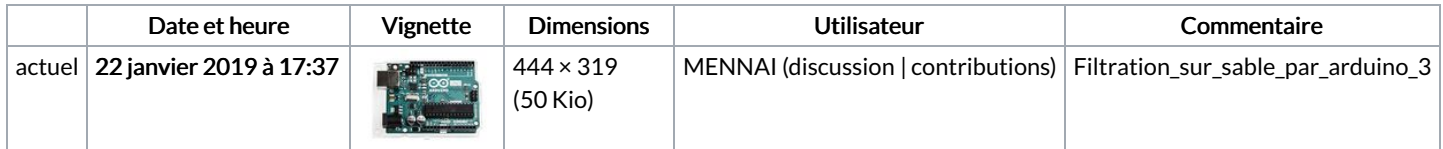

Vous ne pouvez pas remplacer ce fichier.

## Utilisation du fichier

Les 4 pages suivantes utilisent ce fichier :

Du [pixelart](https://wikifab.org/wiki/Du_pixelart_sur_vos_%25C3%25A9crans_OLED) sur vos écrans OLED Du pixelart sur vos écrans [OLED/fr](https://wikifab.org/wiki/Du_pixelart_sur_vos_%25C3%25A9crans_OLED/fr) [Filtration](https://wikifab.org/wiki/Filtration_sur_sable_par_arduino) sur sable par arduino Filtration sur sable par [arduino/fr](https://wikifab.org/wiki/Filtration_sur_sable_par_arduino/fr)

## Métadonnées

Ce fichier contient des informations supplémentaires, probablement ajoutées par l'appareil photo numérique ou le numériseur utilisé pour le créer. Si le fichier a été modifié depuis son état original, certains détails peuvent ne pas refléter entièrement l'image modifiée.

```
Orientation Normale
```